## Generating Verified LLVM from Isabelle/HOL

Peter Lammich

The University of Manchester

September 2019

## Motivation: Fast and Verified Algorithms

• Stepwise refinement

- modular and manageable proofs
- Isabelle Refinement Framework

## Motivation: Fast and Verified Algorithms

• Stepwise refinement

- modular and manageable proofs
- Isabelle Refinement Framework
- Isabelle Code Generator  $+$  Imperative HOL
	- generates Haskell, OCaML, SML, Scala
	- doesn't reach efficiency of  $C/C++$

## Motivation: Fast and Verified Algorithms

• Stepwise refinement

- modular and manageable proofs
- Isabelle Refinement Framework
- Isabelle Code Generator  $+$  Imperative HOL
	- generates Haskell, OCaML, SML, Scala
	- doesn't reach efficiency of  $C/C++$
- This paper:
	- code generation to LLVM
	- verification infrastructure
	- link to Refinement Framework

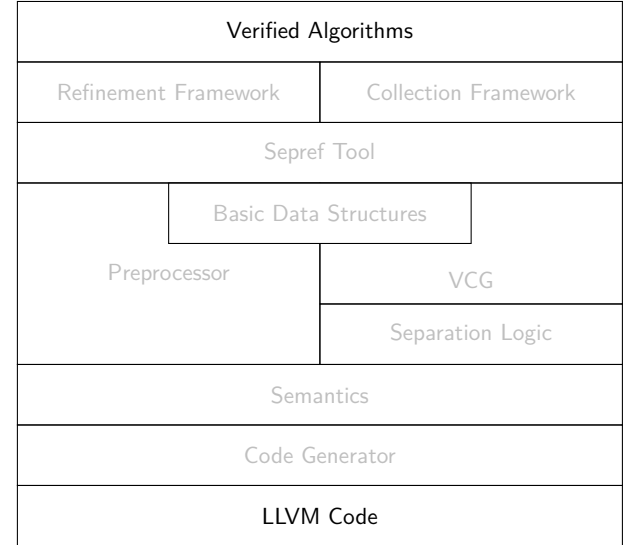

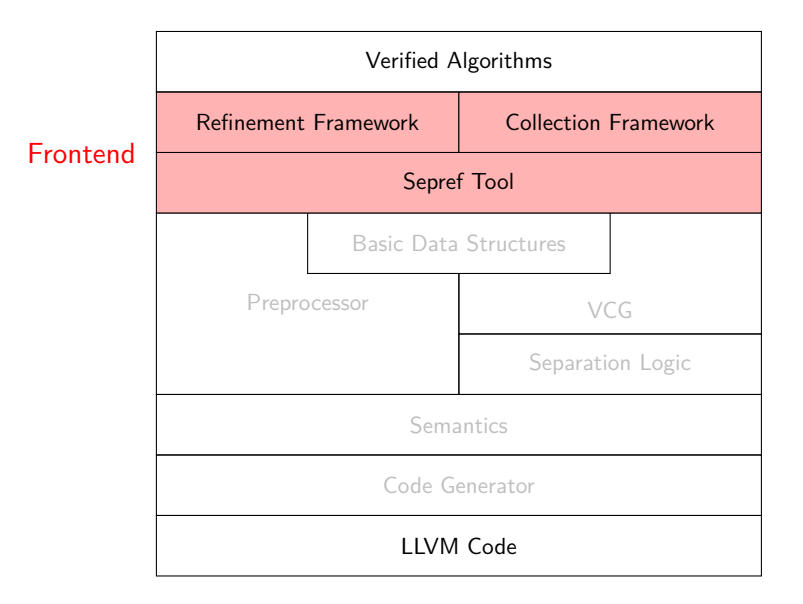

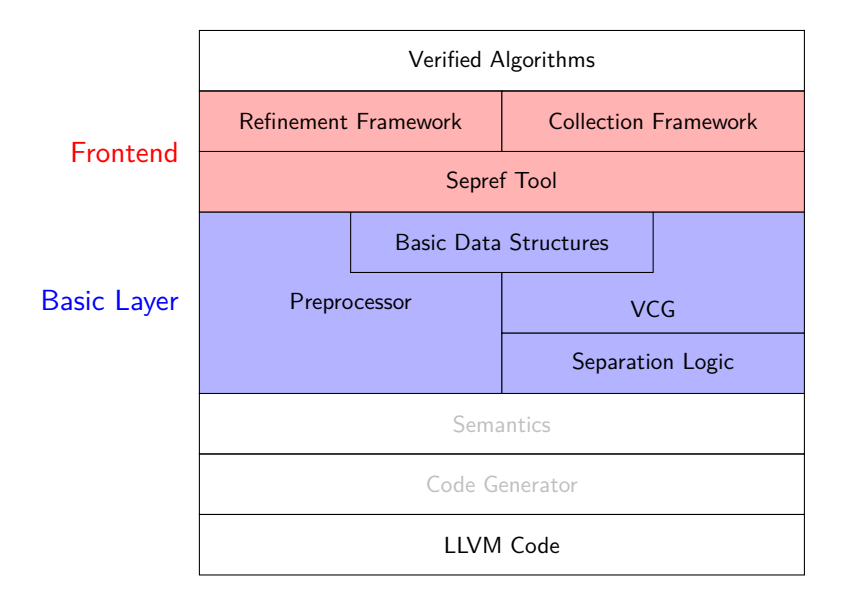

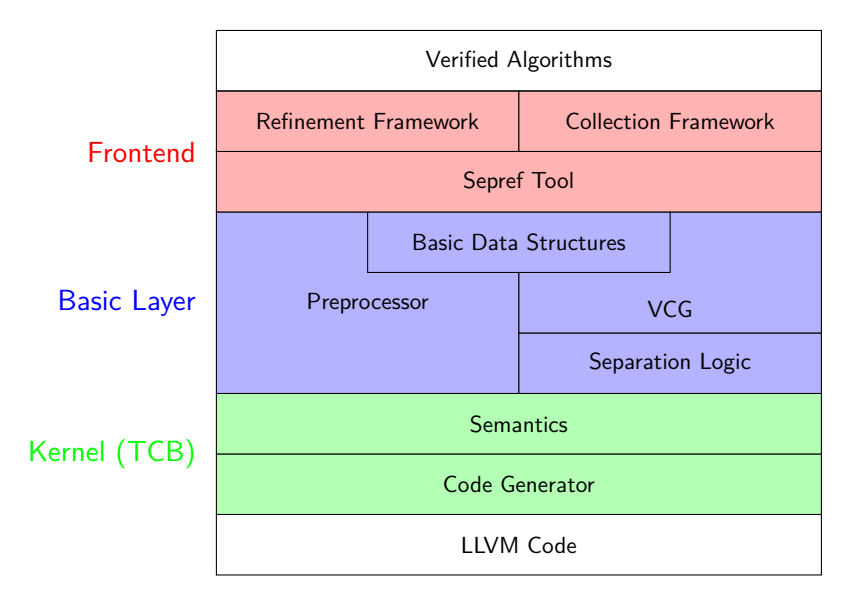

# LLVM Semantics and the second service of the service of the service of the service of the service of the service of the service of the service of the service of the service of the service of the service of the service of t

- We don't need to formalize all of LLVML
	- just enough to express meaningful programs
	- abstract away certain details (e.g. in memory model)

# LLVM Semantics and the second service of the service of the service of the service of the service of the series of the series of the series of the series of the series of the series of the series of the series of the serie

- We don't need to formalize all of LLVML
	- just enough to express meaningful programs
	- abstract away certain details (e.g. in memory model)
- Trade-off
	- complexity of semantics vs. trusted steps in code generator

# LLVM Semantics and the second service of the service of the service of the service of the service of the series of the series of the series of the series of the series of the series of the series of the series of the serie

- We don't need to formalize all of LLVML
	- just enough to express meaningful programs
	- abstract away certain details (e.g. in memory model)
- Trade-off
	- complexity of semantics vs. trusted steps in code generator
- Our choice:
	- rather simple semantics
	- code generator does some translations

### • LLVM operations described in state/error monad

 $\alpha$  llM = llM (run: memory  $\Rightarrow \alpha$  mres) *α* mres = NTERM | FAIL | SUCC *α* memory

#### • LLVM operations described in state/error monad

 $\alpha$  llM = llM (run: memory  $\Rightarrow \alpha$  mres) *α* mres = NTERM | FAIL | SUCC *α* memory

ll udiv :: n word ⇒ n word ⇒ n word llM ll udiv a b = do { assert  $(b \neq 0)$ ; return (a div b) }

• LLVM operations described in state/error monad

 $\alpha$  llM = llM (run: memory  $\Rightarrow \alpha$  mres) *α* mres = NTERM | FAIL | SUCC *α* memory

ll udiv :: n word ⇒ n word ⇒ n word llM ll udiv a b = do { assert  $(b \neq 0)$ ; return (a div b) }

 $llc$  if  $b$  t  $e = if b \neq 0$  then t else e

• LLVM operations described in state/error monad

```
\alpha llM = llM (run: memory \Rightarrow \alpha mres)
α mres = NTERM | FAIL | SUCC α memory
```
ll udiv :: n word  $\Rightarrow$  n word  $\Rightarrow$  n word llM ll udiv a b = do { assert  $(b \neq 0)$ ; return (a div b) }

 $llc$  if  $b$  t  $e = if b \neq 0$  then t else e

• Recursion via fixed-point

```
llc_while b f s_0 = fixp (\lambdaW s.
    do {
      ctd \leftarrow b s:
      if ctd\neq0 then do \{s \leftarrow f s; W s\} else return s
    }
  \vert s<sub>0</sub>
```

```
fib:: 64 word \Rightarrow 64 word IIM
\mathsf{fib}\ \mathsf{n}=\mathsf{do}\ \{t
← ll icmp ule n 1;
  llc if
t
     (return
n
)
     (do
{
       n_1 \leftarrow \mathsf{II}\_sub n 1;
       a \leftarrow \text{fib } n_1;n_2 \leftarrow II_sub n 2;
       b \leftarrow fib n<sub>2</sub>;
       c \leftarrow II_add a b;
       return
c
     }
)
}
```

```
fib:: 64 word \Rightarrow 64 word IIM
\mathsf{fib}\ \mathsf{n}=\mathsf{do}\ \{t
← ll icmp ule n 1;
  llc if
t
     (return
n
)
     (do
{
       n_1 \leftarrow \mathsf{II}\_sub n 1;
       a \leftarrow \text{fib } n_1;n_2 \leftarrow II_sub n 2;
       b \leftarrow fib n<sub>2</sub>;
       c \leftarrow II_add a b;
       return
c
     }
)
}
                            state/error monad
```
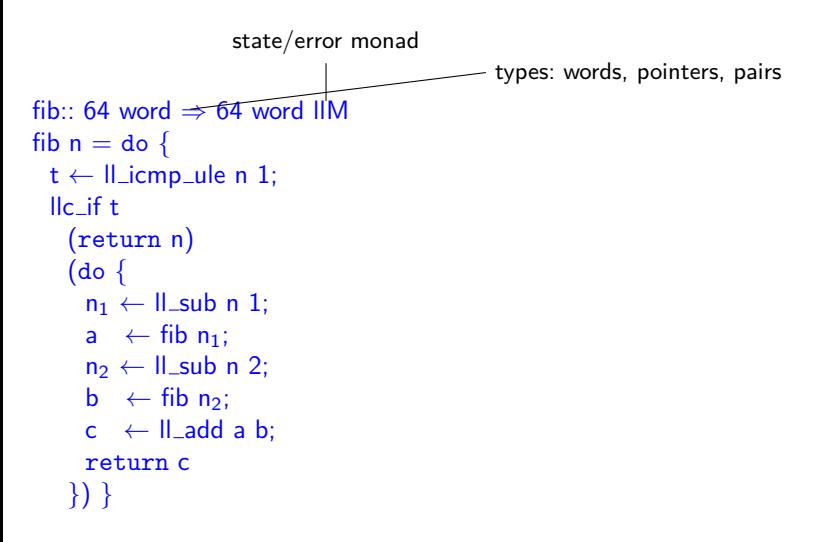

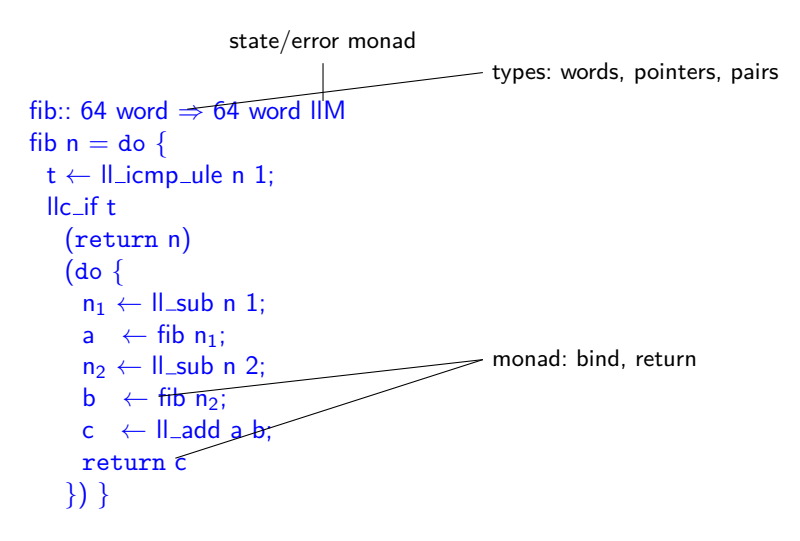

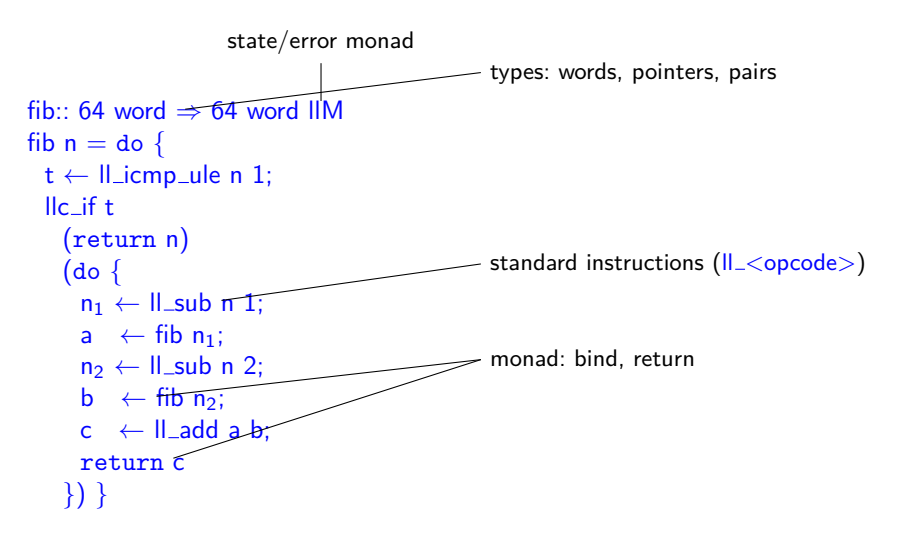

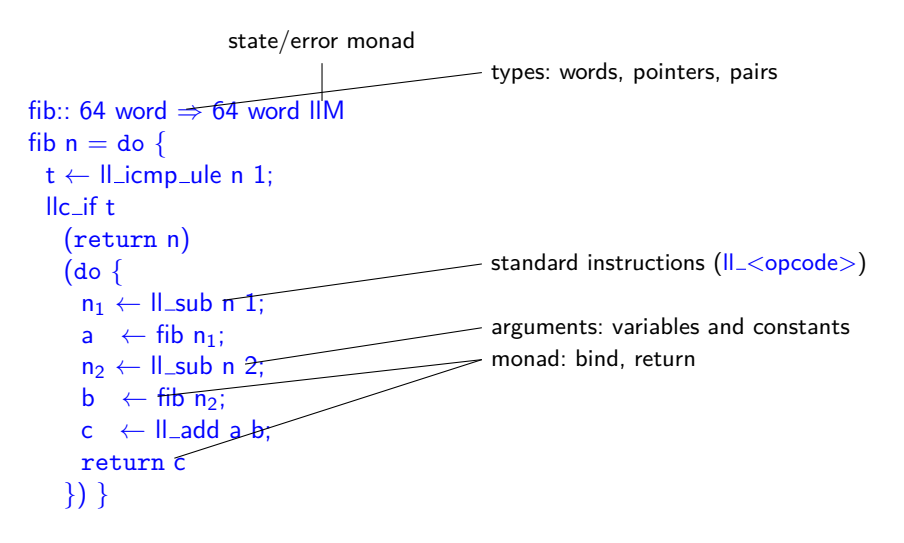

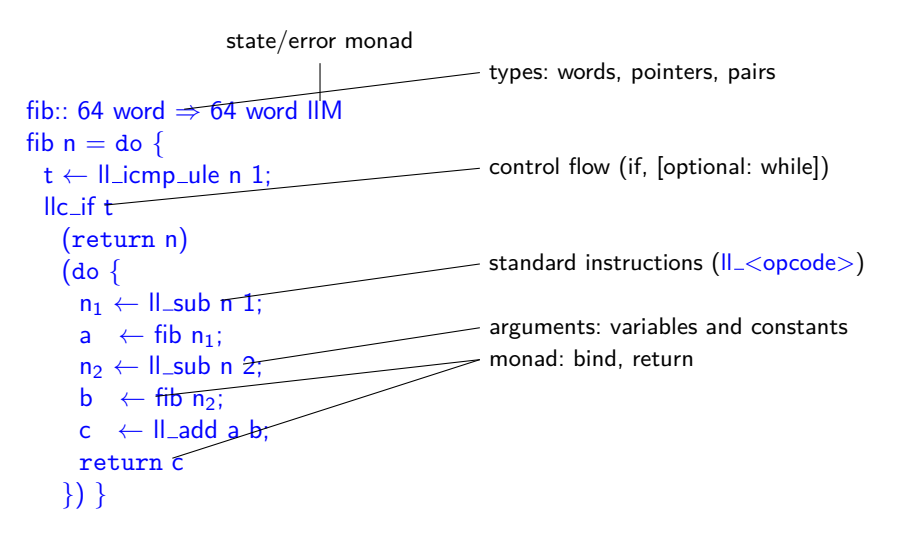

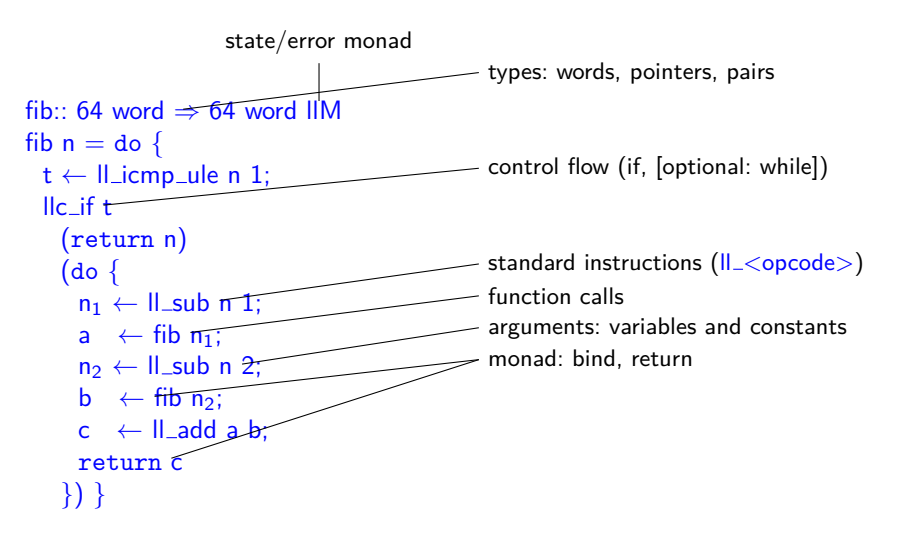

# Code Generation **Kernel**

```
fib:: 64 word \Rightarrow 64 word IIM
\mathsf{fib}\ \mathsf{n}=\mathsf{do}\ \{t
← ll icmp ule n 1;
 llc if t (return
n
)
     (do
{
        n_1 \leftarrow \mathsf{II\_sub} \; n \; 1;a \leftrightarrow \text{fib } n_1;n_2 \leftarrow II_sub n 2;
       b \leftarrow fib n<sub>2</sub>;
       c \leftarrow II_add a b;
        return
c
     }
)
}
```
# Code Generation and the Code Generation

compiling control flow  $+$  pretty printing

```
fib:: 64 word \Rightarrow 64 word IIM
fib n = do {
  t \leftarrow II icmp ule n 1;
  llc if t
    (return n)
    \{ do \}n_1 \leftarrow \mathsf{II}_sub n 1;
       a \leftarrow fib n_1;
       n_2 \leftarrow \mathsf{II\_sub} \; n \; 2;b \leftarrow \text{fib } n_2;
       c \leftarrow II add a b:
       return c
    }) }
```

```
define i64 @fib(i64 %x) {
 start:
   \%t = icmp ule i64 \%x, 1
   br i1 %t, label %then, label %else
 then:
   br label %ctd_if
 else:
   \%n<sup>1</sup> = sub i64 \%x, 1
   \%a = \text{call } 164 \text{ Ofib } (\text{if } 64 \text{ % } n=1)\%n 2 = sub i64 \%x, 2
   \% b = \text{call } 164 \text{ Ofib } (\text{if } 64 \text{ %} n = 2)\%c = add i64 \%a. \%bbr label %ctd if
 ctd if:
   \%x1a = phi i64 \%x, othen, \%c, oelse
   ret i64 %x1a }
```
### Memory Model

• Inspired by CompCert v1. But with structured values.

 $m$ emory  $=$  block list block  $=$  val list option  $val = n$  word | ptr | val $\times$ val rptr = NULL | ADDR nat nat  $\text{(dir list)}$  dir = FST | SND

• ADDR i j p block index, value index, path to value

### Memory Model

• Inspired by CompCert v1. But with structured values.

 $m$ emory  $=$  block list block  $=$  val list option  $val = n$  word | ptr | val $\times$ val rptr  $=$  NULL | ADDR nat nat (dir list) dir  $=$  FST | SND

- ADDR i j p block index, value index, path to value
- Typeclass Ilym\_rep: shallow to deep embedding

to\_val  $::$   $'\!{\rm a} \Rightarrow$  val from\_val  $::$  val  $\Rightarrow '$ a  $init :: 4 - Zero initializer$ 

### Memory Model

• Inspired by CompCert v1. But with structured values.

```
memory = block list block = val list option
val = n word | ptr | val\timesval
rptr = NULL | ADDR nat nat (dir list) dir = FST | SND
```
- ADDR i j p block index, value index, path to value
- Typeclass Ilym\_rep: shallow to deep embedding

to\_val  $::$   $'\!{\rm a} \Rightarrow$  val from\_val  $::$  val  $\Rightarrow '$ a  $init :: 4 - Zero initializer$ 

• Shallow pointers carry phantom type  $\alpha$  ptr  $=$  PTR rptr

### Example: malloc

```
allocn (v::val) (s::nat) = do {
 bs \leftarrow get;set (bs@[Some (replicate s v)]);
 return (ADDR |bs| 0 |) }
```
## Example: malloc

```
allocn (v::val) (s::nat) = do {
 bs \leftarrow get:
 set (bs@[Some (replicate s v)]);
 return (ADDR |bs| 0 |) }
```

```
ll malloc (s::n word) :: 'a ptr = do {
 assert (unat n > 0); - Disallow empty malloc
 r \leftarrow allocn (to_val (init::'a)) (unat n);
 return (PTR r) }
```
## Example: malloc

```
allocn (v::val) (s::nat) = do {
 bs \leftarrow get:
 set (bs@[Some (replicate s v)]);
 return (ADDR |bs| 0 |) }
```

```
ll malloc (s::n word) :: 'a ptr = do {
 assert (unat n > 0); – Disallow empty malloc
 r \leftarrow allocn (to_val (init::'a)) (unat n);
 return (PTR r) }
```
- Code generator maps II\_malloc to libc's calloc.
	- out-of-memory: terminate in defined way  $exit(1)$

- Restricted terms accepted by code generator
	- good to keep code generation simple
	- tedious to write manually

- Restricted terms accepted by code generator
	- good to keep code generation simple
	- tedious to write manually
- Preprocessor transforms terms into restricted format

- Restricted terms accepted by code generator
	- good to keep code generation simple
	- tedious to write manually
- Preprocessor transforms terms into restricted format
	- proves equality (via Isabelle kernel)

- Restricted terms accepted by code generator
	- good to keep code generation simple
	- tedious to write manually
- Preprocessor transforms terms into restricted format
	- proves equality (via Isabelle kernel)
	- monomorphization (instantiate polymorphic definitions)

• Restricted terms accepted by code generator

- good to keep code generation simple
- tedious to write manually

• Preprocessor transforms terms into restricted format

- proves equality (via Isabelle kernel)
- monomorphization (instantiate polymorphic definitions)
- flattening of expressions

return  $((a+b)+c) \mapsto do \{t\leftarrow \text{ll}\_add a b; \text{ll}\_add t c\}$ 

- Restricted terms accepted by code generator
	- good to keep code generation simple
	- tedious to write manually
- Preprocessor transforms terms into restricted format
	- proves equality (via Isabelle kernel)
	- monomorphization (instantiate polymorphic definitions)
	- flattening of expressions

return  $((a+b)+c) \mapsto do \{t\leftarrow \mathsf{II}\_add \ a \ b\}$ ; ll add t c

• tuples

return  $(a,b) \mapsto do \{ t \leftarrow \parallel \text{insert}_1 \text{ init } a; \parallel \text{insert}_2 t b \}$ 

- Restricted terms accepted by code generator
	- good to keep code generation simple
	- tedious to write manually
- Preprocessor transforms terms into restricted format
	- proves equality (via Isabelle kernel)
	- monomorphization (instantiate polymorphic definitions)
	- flattening of expressions

return  $((a+b)+c) \mapsto do \{t\leftarrow \text{ll}_a\text{add } a\ b\text{; ll}_a\text{add } t\ c\}$ 

• tuples

return  $(a,b) \mapsto do \{ t \leftarrow \parallel \text{insert}_1 \text{ init } a; \parallel \text{insert}_2 t b \}$ 

• Define recursive functions for fixed points

## Example: Preprocessing Euclid's Algorithm

```
euclid :: 64 word \Rightarrow 64 word \Rightarrow 64 word
euclid a b = do {
  (a,b) \leftarrow \mathsf{Ilc\_while}(\lambda(a,b) \Rightarrow \text{II\_cmp} (a \neq b))(\lambda(a,b) \Rightarrow \text{if } (a \leq b) \text{ then return } (a,b-a) \text{ else return } (a-b,b))(a,b);return a }
```
## Example: Preprocessing Euclid's Algorithm

```
euclid :: 64 word \Rightarrow 64 word \Rightarrow 64 word
euclid a b = do {
  (a,b) \leftarrow \mathsf{Ilc\_while}(\lambda(a,b) \Rightarrow \text{II\_cmp} (a \neq b))(\lambda(a,b) \Rightarrow \text{if } (a \leq b) \text{ then return } (a,b-a) \text{ else return } (a-b,b))(a,b);return a }
```
preprocessor defines function  $euclid<sub>0</sub>$  and proves

```
euclid a b = do {
      ab \leftarrow \mathsf{ll\_insert}_1 init a; ab \leftarrow \mathsf{ll\_insert}_2 ab b;
      ab \leftarrow \text{euclid}_0 ab;
      \parallel extract<sub>1</sub> ab \paralleleuclid<sub>0</sub> s = do {
   a \leftarrow \text{II\_extract}_1 s;
   \mathsf{b} \leftarrow \mathsf{II}\_extract<sub>2</sub> s;
   ctd \leftarrow \text{II} icmp ne a b;
   \vertllc_if ctd do \{ \ldots; euclid<sub>0</sub> \ldots \} }
```
## Reasoning about LLVM Programs

- Separation Logic
	- Hoare-triples

 $\alpha$  :: memory  $\rightarrow$  amemory :: sep\_algebra wp c Q s =  $\exists$ r s'. run c s = SUCC r s'  $\land$  Q r  $(\alpha$  s')  $\models \{\mathsf{P}\} \mathsf{c} \ \{\mathsf{Q}\} = \forall \mathsf{F} \ \mathsf{s}. \ (\mathsf{P} * \mathsf{F}) \ (\alpha \mathsf{s}) \longrightarrow \mathsf{wp} \ \mathsf{c} \ (\lambda \mathsf{r} \ \mathsf{s}'. \ (\mathsf{Q} \ \mathsf{r} * \mathsf{F}) \ \mathsf{s'} \}$ 

## Reasoning about LLVM Programs

- Separation Logic
	- Hoare-triples

 $\alpha$  :: memory  $\rightarrow$  amemory :: sep algebra wp c Q s =  $\exists$ r s'. run c s = SUCC r s'  $\land$  Q r  $(\alpha$  s')  $\models \{\mathsf{P}\} \mathsf{c} \ \{\mathsf{Q}\} = \forall \mathsf{F} \ \mathsf{s}. \ (\mathsf{P} * \mathsf{F}) \ (\alpha \mathsf{s}) \longrightarrow \mathsf{wp} \ \mathsf{c} \ (\lambda \mathsf{r} \ \mathsf{s}'. \ (\mathsf{Q} \ \mathsf{r} * \mathsf{F}) \ \mathsf{s'} \}$ 

• memory primitives  $p \mapsto x - p$  points to value x  $m_{\text{mag}}$  n p – ownership of block (not its contents)

range  $\{i_1, \ldots, i_n\}$  f  $p = (p+i_1) \mapsto (f i_1) * \ldots * (p+i_n) \mapsto (f i_n)$ 

## Reasoning about LLVM Programs

- Separation Logic
	- Hoare-triples

 $\alpha$  :: memory  $\rightarrow$  amemory :: sep algebra wp c Q s =  $\exists$ r s'. run c s = SUCC r s'  $\land$  Q r  $(\alpha$  s')  $\models \{\mathsf{P}\} \mathsf{c} \ \{\mathsf{Q}\} = \forall \mathsf{F} \ \mathsf{s}. \ (\mathsf{P} * \mathsf{F}) \ (\alpha \mathsf{s}) \longrightarrow \mathsf{wp} \ \mathsf{c} \ (\lambda \mathsf{r} \ \mathsf{s}'. \ (\mathsf{Q} \ \mathsf{r} * \mathsf{F}) \ \mathsf{s'} \}$ 

• memory primitives  $p \mapsto x - p$  points to value x  $m_{\text{mag}}$  n p – ownership of block (not its contents)

range  $\{i_1, \ldots, i_n\}$  f  $p = (p+i_1) \mapsto (f i_1) * \ldots * (p+i_n) \mapsto (f i_n)$ 

• rules for commands

 $b \neq 0 \implies \models {\Box} \mathsf{II}\_$ udiv a b  $\{\lambda r. r = a \text{ div } b\}$  $=$   $\{n\neq 0\}$  ll\_malloc n  $\{\lambda p$ . range  $\{0..\leq n\}$   $(\lambda_+$  init)  $p * m$  tag n p  $= {p \mapsto x}$  II\_load p { $\lambda r. r = x * p \mapsto x$ }

## Reasoning about LLVM Programs

- Separation Logic
	- Hoare-triples

 $\alpha$  :: memory  $\rightarrow$  amemory :: sep algebra wp c Q s =  $\exists$ r s'. run c s = SUCC r s'  $\land$  Q r  $(\alpha$  s')  $\models \{\mathsf{P}\} \mathsf{c} \ \{\mathsf{Q}\} = \forall \mathsf{F} \ \mathsf{s}. \ (\mathsf{P} * \mathsf{F}) \ (\alpha \mathsf{s}) \longrightarrow \mathsf{wp} \ \mathsf{c} \ (\lambda \mathsf{r} \ \mathsf{s}'. \ (\mathsf{Q} \ \mathsf{r} * \mathsf{F}) \ \mathsf{s'} \}$ 

• memory primitives  $p \mapsto x - p$  points to value x  $m_{\text{mag}}$  n p – ownership of block (not its contents)

range  $\{i_1, \ldots, i_n\}$  f  $p = (p+i_1) \mapsto (f i_1) * \ldots * (p+i_n) \mapsto (f i_n)$ 

• rules for commands

 $b \neq 0 \implies \models {\Box} \parallel$  ll udiv a b  $\{\lambda r. r = a \text{ div } b\}$  $=$   $\{n\neq 0\}$  ll\_malloc n  $\{\lambda p$ . range  $\{0..\leq n\}$   $(\lambda_+$  init)  $p * m$  tag n p  $\models$  { $p \mapsto x$ } ll\_load  $p \{ \lambda r. r = x * p \mapsto x \}$ 

• Automation: VCG, frame inference, heuristics to discharge VCs

## Reasoning about LLVM Programs

- Separation Logic
	- Hoare-triples

 $\alpha$  :: memory  $\rightarrow$  amemory :: sep algebra wp c Q s =  $\exists$ r s'. run c s = SUCC r s'  $\land$  Q r  $(\alpha$  s')  $\models \{\mathsf{P}\} \mathsf{c} \ \{\mathsf{Q}\} = \forall \mathsf{F} \ \mathsf{s}. \ (\mathsf{P} * \mathsf{F}) \ (\alpha \mathsf{s}) \longrightarrow \mathsf{wp} \ \mathsf{c} \ (\lambda \mathsf{r} \ \mathsf{s}'. \ (\mathsf{Q} \ \mathsf{r} * \mathsf{F}) \ \mathsf{s'} \}$ 

• memory primitives  $p \mapsto x - p$  points to value x  $m_{\text{mag}}$  n p – ownership of block (not its contents)

range  $\{i_1, \ldots, i_n\}$  f  $p = (p+i_1) \mapsto (f i_1) * \ldots * (p+i_n) \mapsto (f i_n)$ 

• rules for commands

 $b \neq 0 \implies \models {\Box} \parallel$  ll udiv a b  $\{\lambda r. r = a \text{ div } b\}$  $=$   $\{n\neq 0\}$  ll\_malloc n  $\{\lambda p$ . range  $\{0..\leq n\}$   $(\lambda_+$  init)  $p * m$  tag n p  $\models$  { $p \mapsto x$ } ll\_load  $p \{ \lambda r. r = x * p \mapsto x \}$ 

- Automation: VCG, frame inference, heuristics to discharge VCs
- Basic Data Structures: signed/unsigned integers, Booleans, arrays

#### **lemma**

 $=$  {uint<sub>64</sub> a a<sub>†</sub> \* uint<sub>64</sub> b b<sub>†</sub> \* 0<a \* 0<br/>b} euclid a<sub>†</sub> b<sub>†</sub> { $\lambda$ r<sub>†</sub>. uint<sub>64</sub> (gcd a b) r<sub>†</sub>}

#### **lemma**

```
= {uint<sub>64</sub> a a<sub>†</sub> * uint<sub>64</sub> b b<sub>†</sub> * 0<a * 0<br/>cb} euclid a<sub>†</sub> b<sub>†</sub> {\lambdar<sub>†</sub>. uint<sub>64</sub> (gcd a b) r<sub>†</sub>}
```
unfolding euclid\_def  $\text{apply}$  (rewrite annotate\_llc\_while[where  $I = ...$  and  $R =$  measure nat])

#### **lemma**

```
= {uint<sub>64</sub> a a<sub>†</sub> * uint<sub>64</sub> b b<sub>†</sub> * 0<a * 0<br/>cb} euclid a<sub>†</sub> b<sub>†</sub> {\lambdar<sub>†</sub>. uint<sub>64</sub> (gcd a b) r<sub>†</sub>}
```
**unfolding** euclid def  $\text{apply}$  (rewrite annotate\_llc\_while[where  $I = ...$  and  $R =$  measure nat])

```
apply (vcg; clarsimp?)
```
#### **lemma**

```
= {uint<sub>64</sub> a a<sub>†</sub> * uint<sub>64</sub> b b<sub>†</sub> * 0<a * 0<br/>cb} euclid a<sub>†</sub> b<sub>†</sub> {\lambdar<sub>†</sub>. uint<sub>64</sub> (gcd a b) r<sub>†</sub>}
```

```
unfolding euclid def
apply (rewrite annotate \text{IIc}_\text{w} while where \text{I} = \ldots and R = measure nat
```

```
apply (vcg; clarsimp?)
```
Subgoals: 1.  $\left[\bigwedge x y \right]$   $\left[\begin{array}{c} \gcd x y = \gcd a b; x \neq y; x \leq y; \dots \end{array} \right] \implies \gcd x (y - x) = \gcd a b$ <br>2.  $\left[\bigwedge x y \right]$   $\left[\begin{array}{c} \gcd x y = \gcd a b; x \leq y; x \leq y; x \leq y; x \leq y \end{array} \right] \implies \gcd (x - y) y = \gcd a b$ 2.  $\bigwedge x$  y.  $\lbrack\!\lbrack$  gcd  $x$  y = gcd a b; ¬  $x \le y$ ; ...  $\lbrack\!\lbrack$   $\implies$  gcd  $(x - y)$  y = gcd a b

#### **lemma**

```
= {uint<sub>64</sub> a a<sub>†</sub> * uint<sub>64</sub> b b<sub>†</sub> * 0<a * 0<br/>cb} euclid a<sub>†</sub> b<sub>†</sub> {\lambdar<sub>†</sub>. uint<sub>64</sub> (gcd a b) r<sub>†</sub>}
```

```
unfolding euclid def
apply (rewrite annotate \text{IIc}_\text{w} while where \text{I} = \ldots and R = measure nat
```

```
apply (vcg; clarsimp?)
```
Subgoals:

```
1. \left[\bigwedge x y \right] \left[\begin{array}{c} \gcd x y = \gcd a b; x \neq y; x \leq y; \dots \end{array} \right] \implies \gcd x (y - x) = \gcd a b<br>2. \left[\bigwedge x y \right] \left[\begin{array}{c} \gcd x y = \gcd a b; x \leq y; x \leq y; x \leq y; x \leq y \end{array} \right] \implies \gcd (x - y) y = \gcd a b2. \bigwedge x y. \lbrack\!\lbrack gcd x y = gcd a b; ¬ x \le y; ... \lbrack\!\lbrack \implies gcd (x - y) y = gcd a b
```
by (simp\_all add: gcd\_diff1 gcd\_diff1')

# Automatic Refinement Frontend

- Isabelle Refinement Framework
	- supports verification by stepwise refinement
	- many verified algorithms already exists

# Automatic Refinement

- Isabelle Refinement Framework
	- supports verification by stepwise refinement
	- many verified algorithms already exists
- Sepref tool
	- refinement from Refinement Framework to imperative program
		- already existed for Imperative/HOL
		- we adapted it for LLVM
	- existing proofs can be re-used
		- need to be amended if they use arbitrary-precision integers

# Automatic Refinement

- Isabelle Refinement Framework
	- supports verification by stepwise refinement
	- many verified algorithms already exists
- Sepref tool
	- refinement from Refinement Framework to imperative program
		- already existed for Imperative/HOL
		- we adapted it for LLVM
	- existing proofs can be re-used
		- need to be amended if they use arbitrary-precision integers
- Collections Framework
	- provides data structures
	- we ported some to LLVM (work in progress)
		- dense sets/maps of integers (by array)
		- heaps, indexed heaps
		- two-watched-literals for BCP
		- graphs (by adjacency lists)
		- ...

# Example: Binary Search Frontend

```
definition bin search xs x = do {
 (l,h) \leftarrow \text{WHILEIT (bin\_search\_invar xs x)}(\lambda(I,h), I \leq h)(λ(l,h). do {
     ASSERT (\leql\leqlength xs \wedge h\leqlength xs \wedge l\leqh);
     let m = 1 + (h-1) div 2;if xs!m < x then RETURN (m+1,h) else RETURN (l,m)})
   (0,length xs);
 RETURN l
}
```
# Example: Binary Search Frontend

```
definition bin_search xs x = do {
 (l,h) \leftarrow \text{WHILEIT (bin\_search\_invar xs x)}(\lambda(I,h), I \leq h)(λ(l,h). do {
     ASSERT (I<length xs \wedge h \leqlength xs \wedge I\leqh);
     let m = 1 + (h-1) div 2;
     if xs!m < x then RETURN (m+1,h) else RETURN (l,m)})
   (0,length xs);
 RETURN l
}
```
**lemma** bin search correct:

sorted xs  $\implies$  bin\_search xs  $x \le$  SPEC ( $\lambda$ i. i=find\_index ( $\lambda$ y.  $x \le y$ ) xs)

# Example: Binary Search — Refinement Frontend

#### **sepref\_def** bin search impl **is** uncurry bin search  $::$   $(\textsf{larray\_assn'TYPE}(\textsf{size}\_\textsf{t})\;(\textsf{sint\_assn'TYPE}(\textsf{elem}\_\textsf{t})))^k$  $*$   $(\textsf{sint\_assn' \, TYPE}(\textsf{elem\_t}))^k$  $\rightarrow$  snat\_assn' TYPE(size\_t) unfolding bin\_search\_def apply (rule hfref\_with\_rdoml, annot\_snat\_const TYPE(size\_t)) **by** sepref

# Example: Binary Search — Refinement Frontend

#### **sepref\_def** bin search impl **is** uncurry bin search  $::$   $(\textsf{larray\_assn'TYPE}(\textsf{size}\_\textsf{t})\;(\textsf{sint\_assn'TYPE}(\textsf{elem}\_\textsf{t})))^k$  $*$   $(\textsf{sint\_assn' \, TYPE}(\textsf{elem\_t}))^k$  $\rightarrow$  snat\_assn' TYPE(size\_t) unfolding bin\_search\_def apply (rule hfref\_with\_rdoml, annot\_snat\_const TYPE(size\_t)) **by** sepref

**export** llvm bin search impl is int64 t bin search(larray t, elem t) defines

**typedef** uint64\_t elem\_t;  $\tt typedef struct {\n int64_t len; element *data; } larray_t;$ file code/bin\_search.ll

# Example: Binary Search — Generated Code Frontend

Produces LLVM code and header file:

```
typedef uint64_t elem_t;
typedef struct {
 int64_t len;
 elem_t∗data;
\} larray_t;
```
 $int64_t bin_s, search(larray_t, elem_t);$ 

# Case Studies and the Benchmarks Benchmarks

- Binary Search and Knuth-Morris-Pratt
	- manageable amount of changes to original formalization

# Case Studies and the contract of the Benchmarks Benchmarks

- Binary Search and Knuth-Morris-Pratt
	- manageable amount of changes to original formalization
- Efficiency
	- on par with unverified  $C/C++$
	- one order of magnitude faster than original

# Binary Search **Benchmarks** Benchmarks

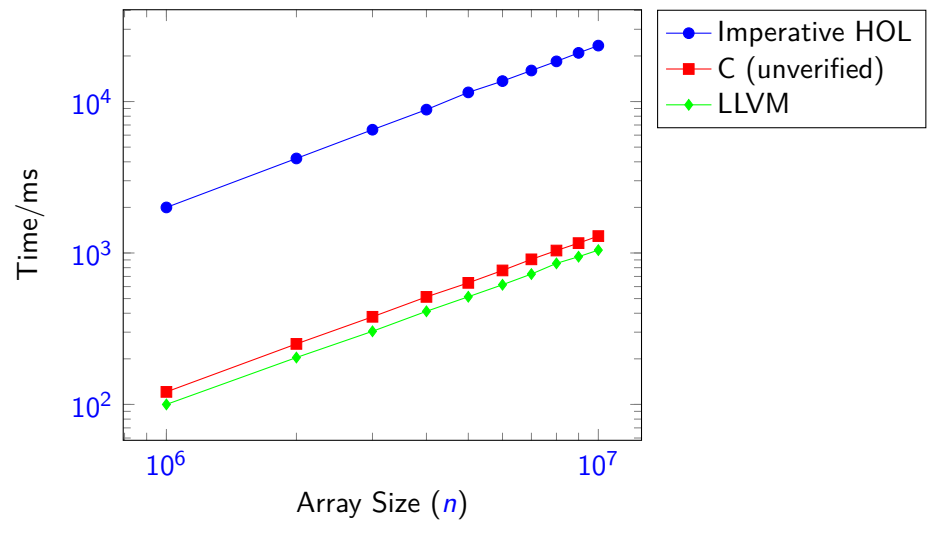

Search for the values  $0, 2, \ldots < 5n$  in an array  $[0, 5, \ldots < 5n]$ 

#### **Benchmarks**

## Knuth Morris Pratt

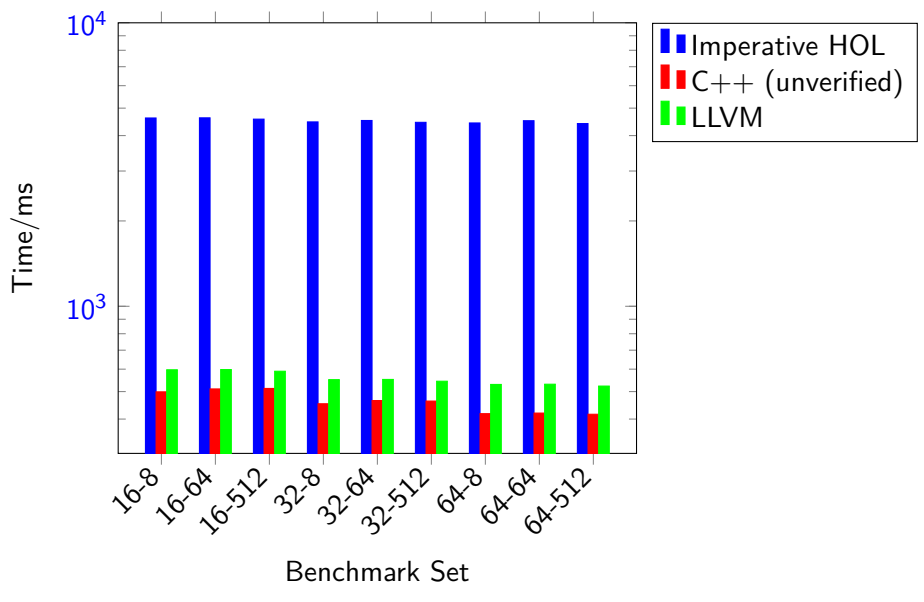

Execute  $a$ -*l* benchmark set from StringBench. Stop at first match.  $a_{20/21}$ 

### Conclusions

- Fast and verified algorithms
	- LLVM code generator
	- using Refinement Framework
	- manageable proof overhead
- Case studies
	- generate really fast, verified code
	- re-use existing proofs
- Current/future work
	- more complex algorithms
		- promising (preliminary) results for SAT-solver, Prim's algorithm
	- deeply embedded semantics
	- generic Sepref (Imp-HOL, LLVM)  $\times$  (nres, nres+time)

[https://github.com/lammich/isabelle\\_llvm](https://github.com/lammich/isabelle_llvm)